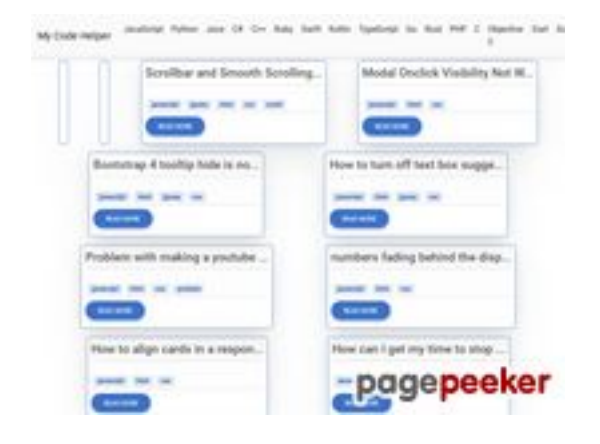

### **Analisi sito web coderapp.vercel.app**

Generato il Dicembre 19 2023 14:09 PM

**Il punteggio e 52/100**

#### **SEO Content**

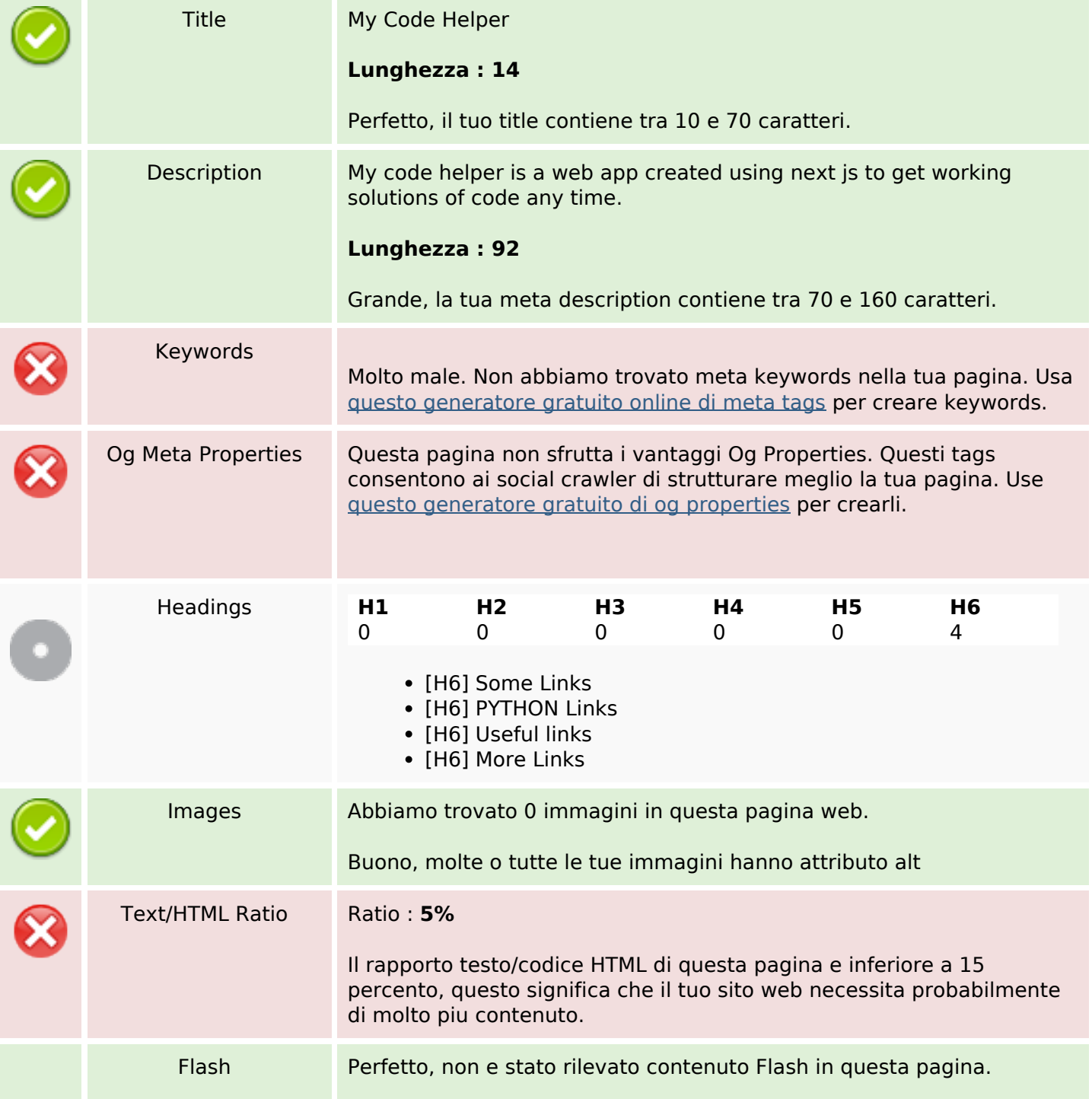

### **SEO Content**

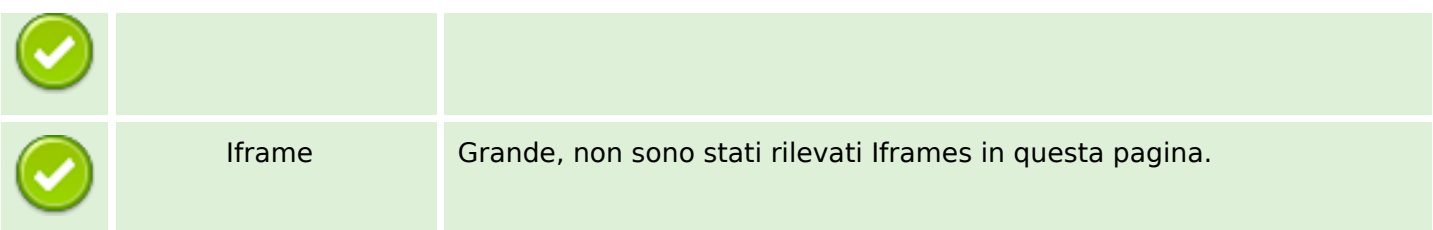

### **SEO Links**

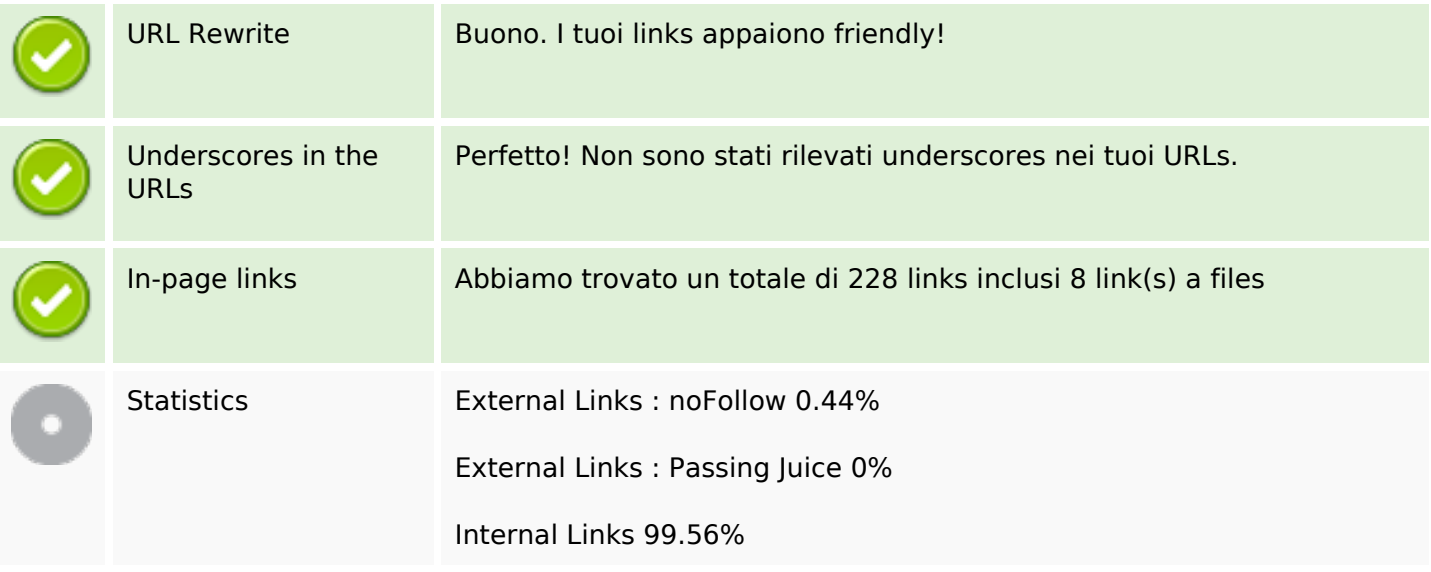

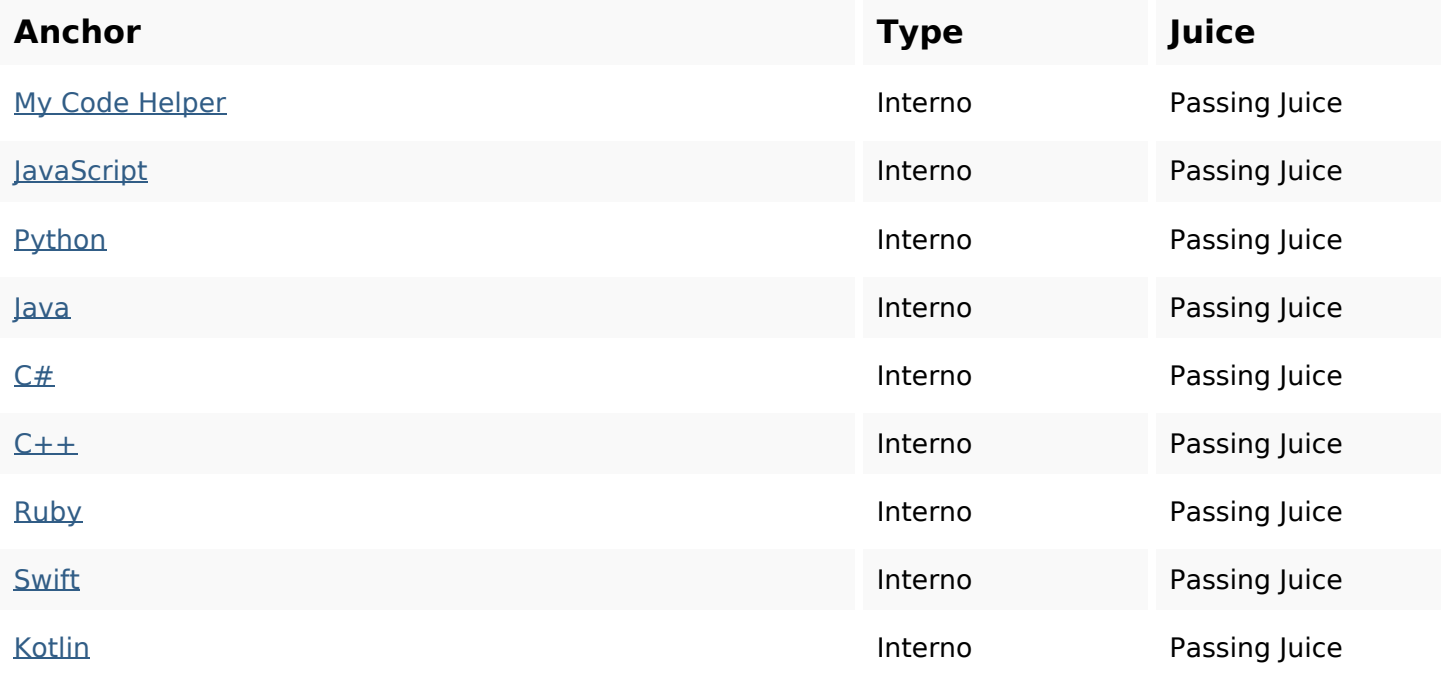

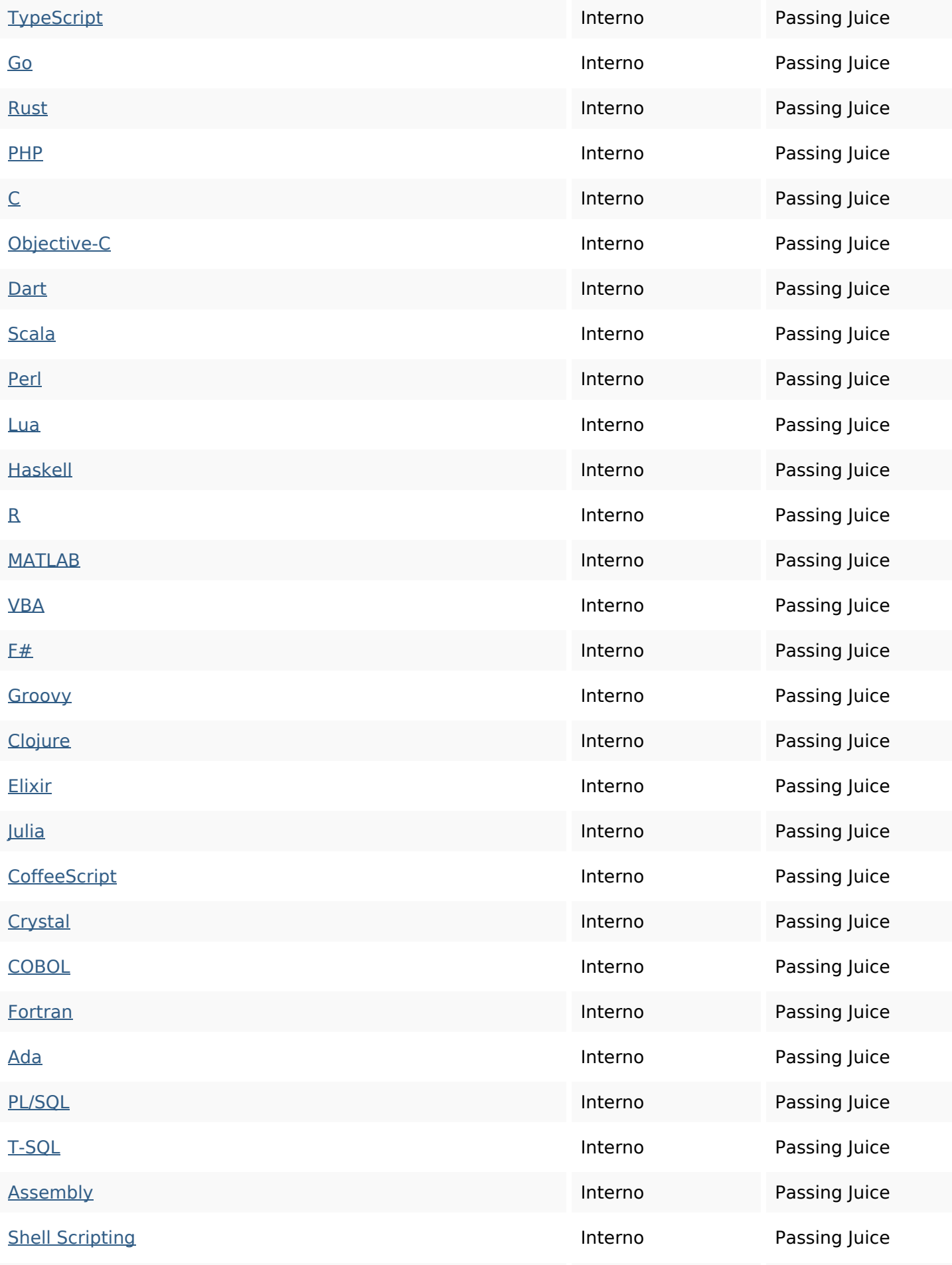

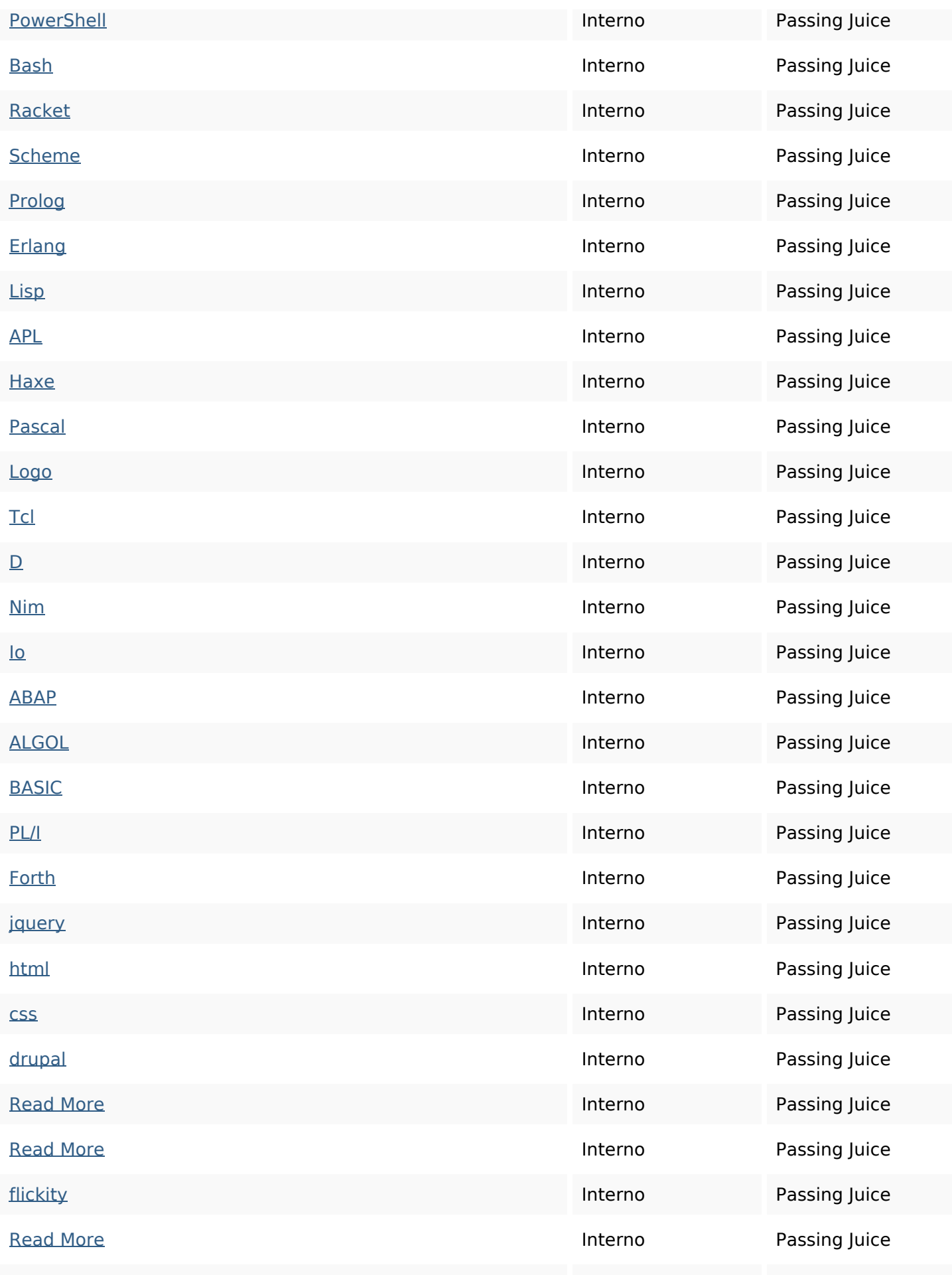

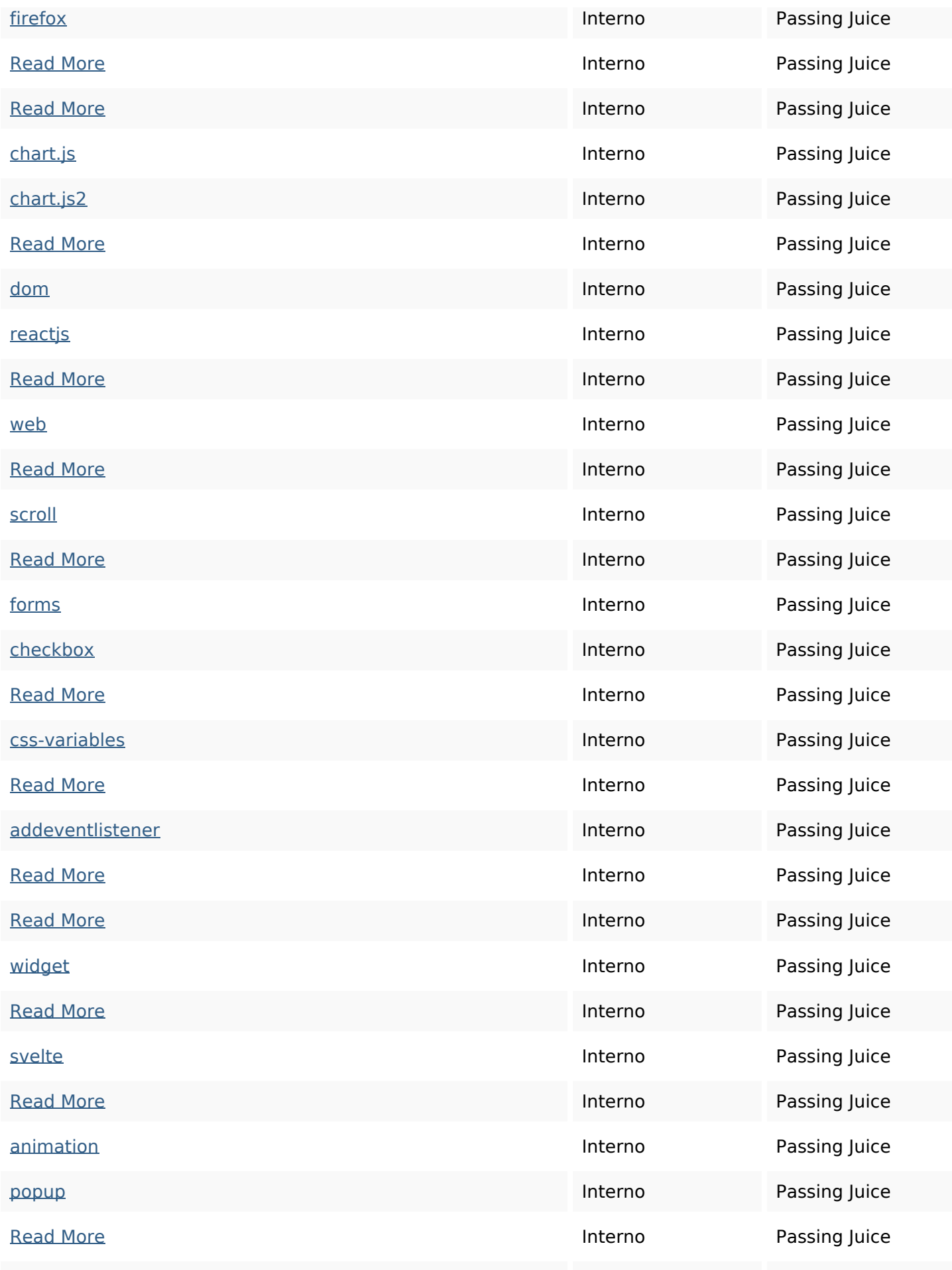

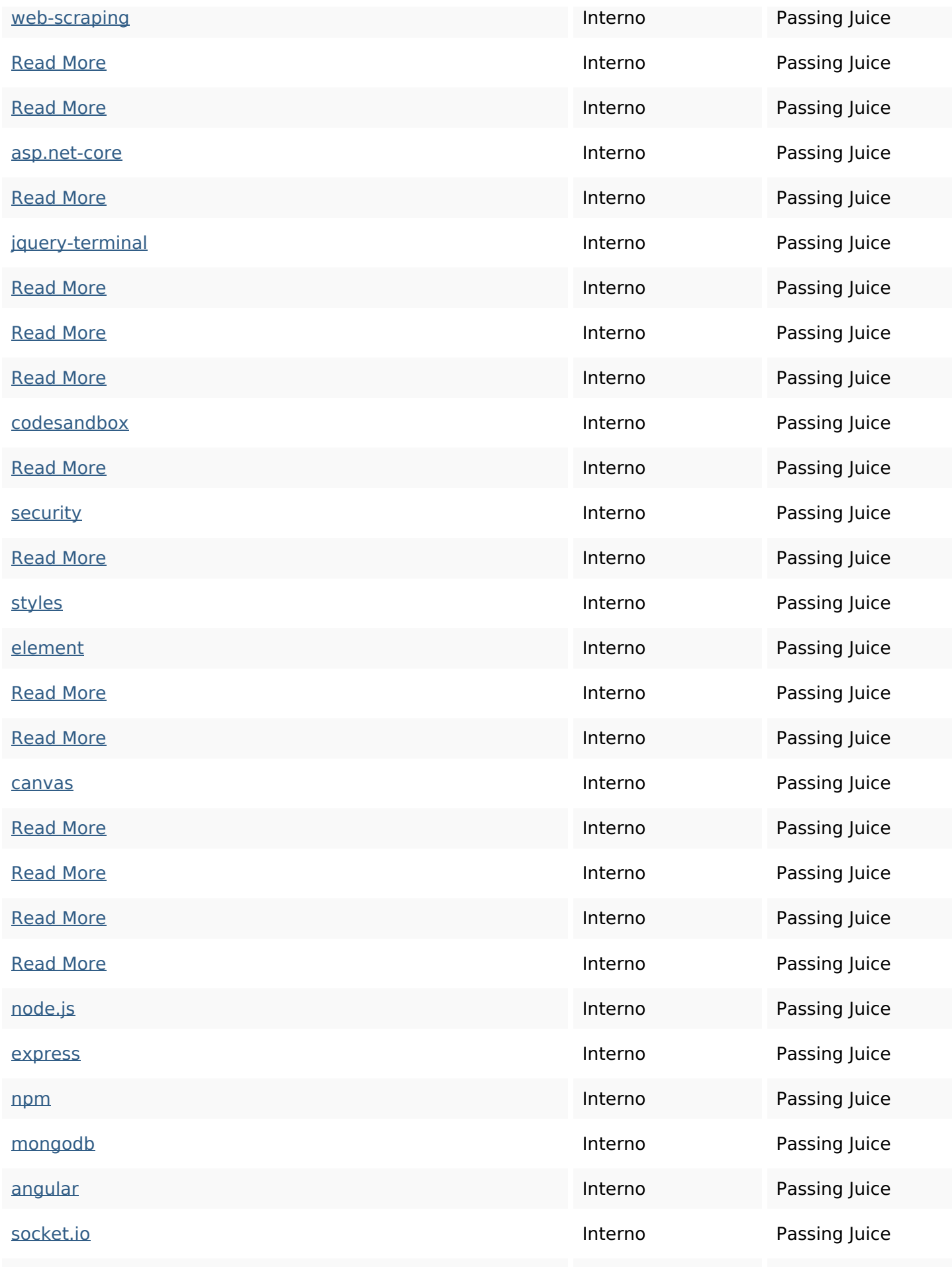

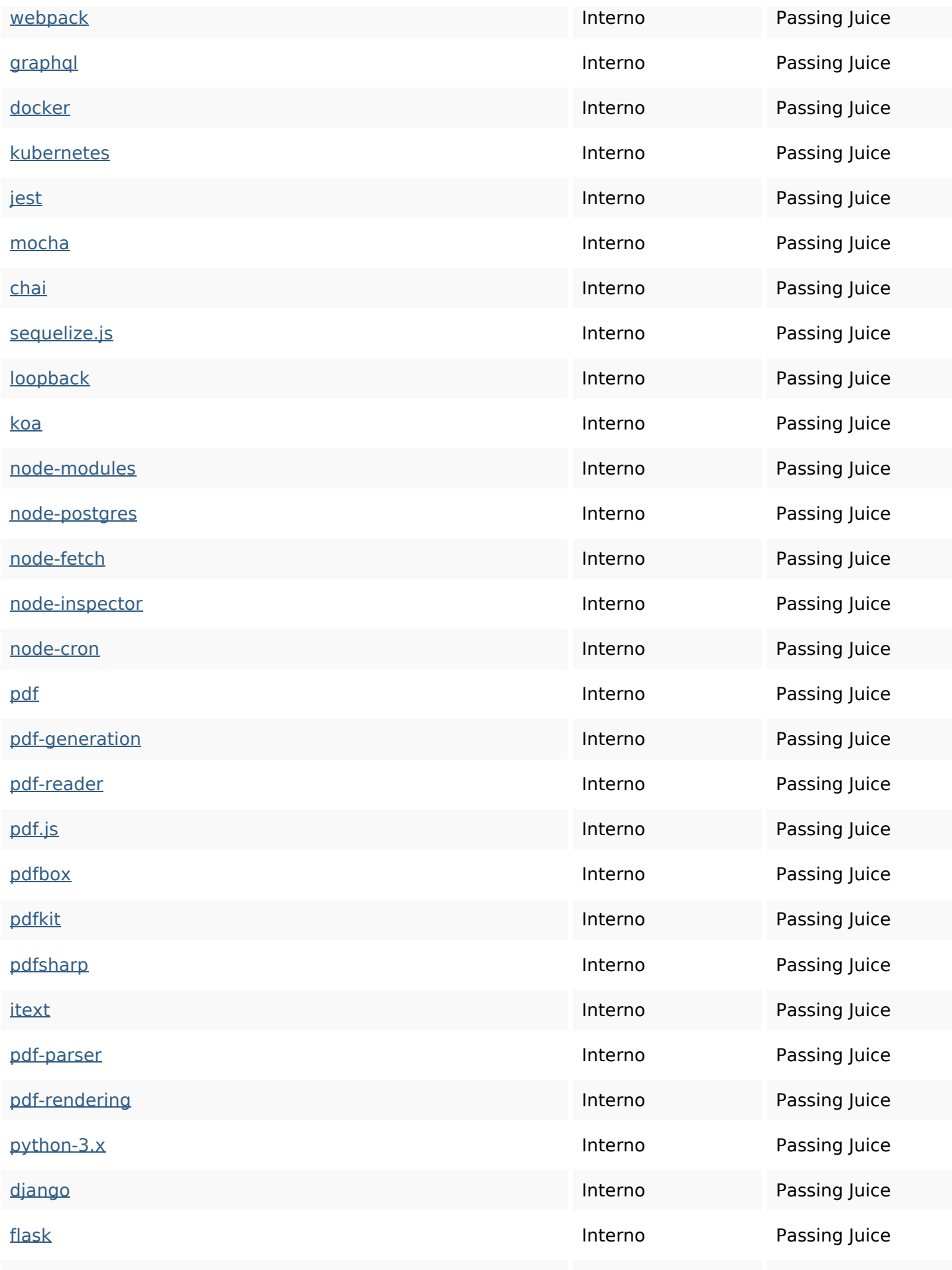

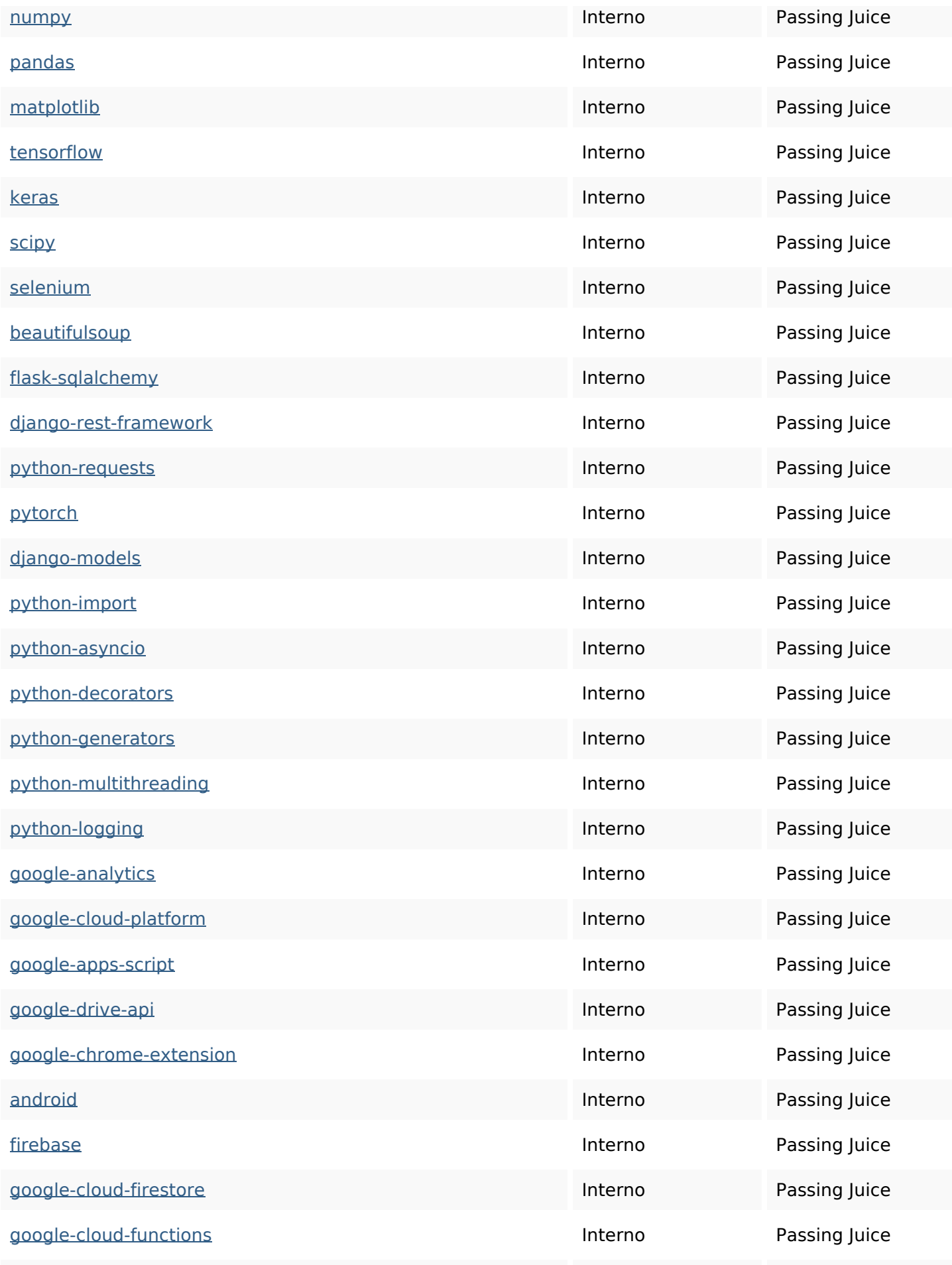

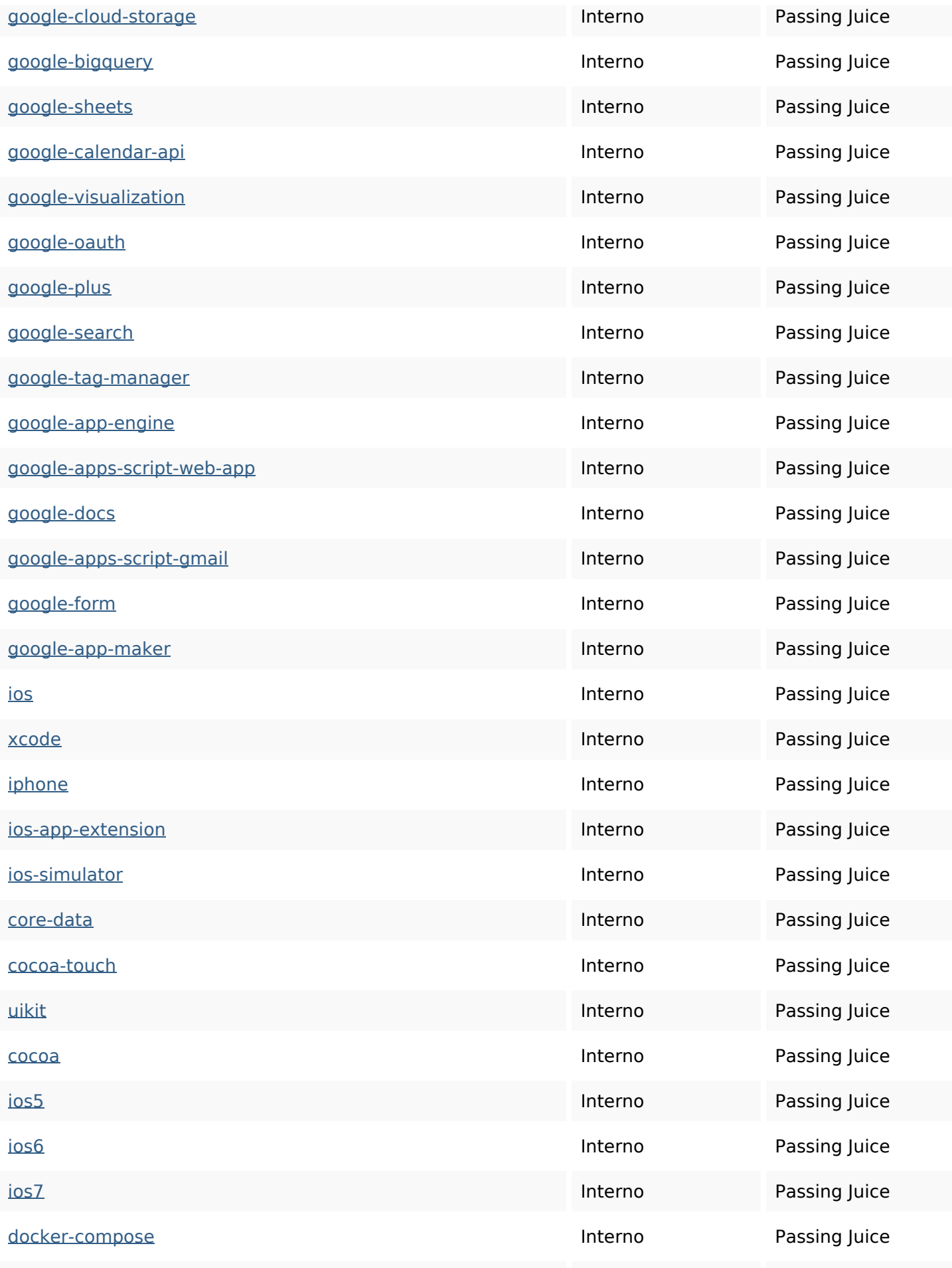

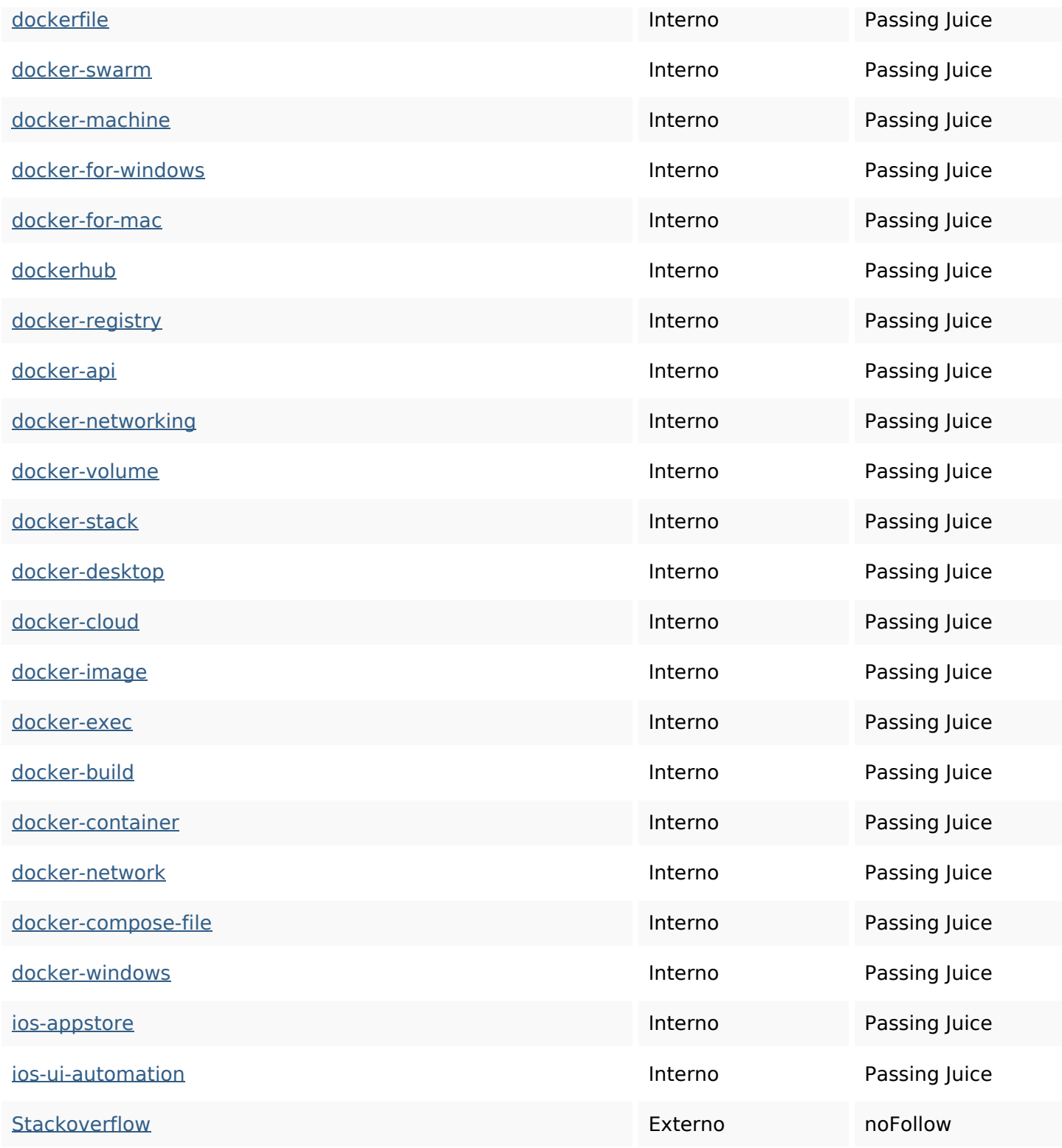

#### **SEO Keywords**

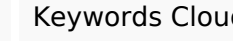

Keywords Cloud read html jquery pdf-generation javascript python cssmore how typescript

## **Consistenza Keywords**

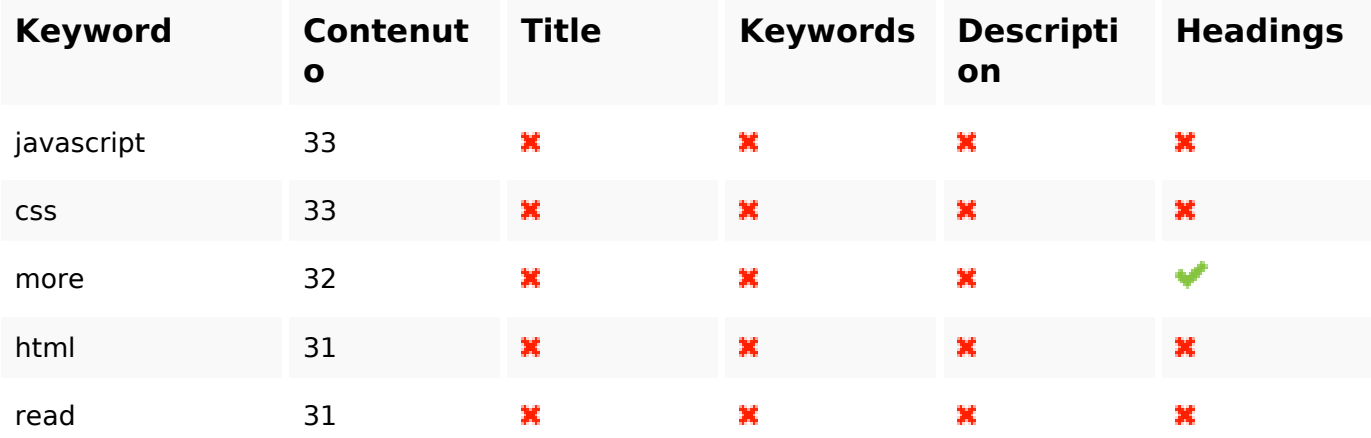

### **Usabilita**

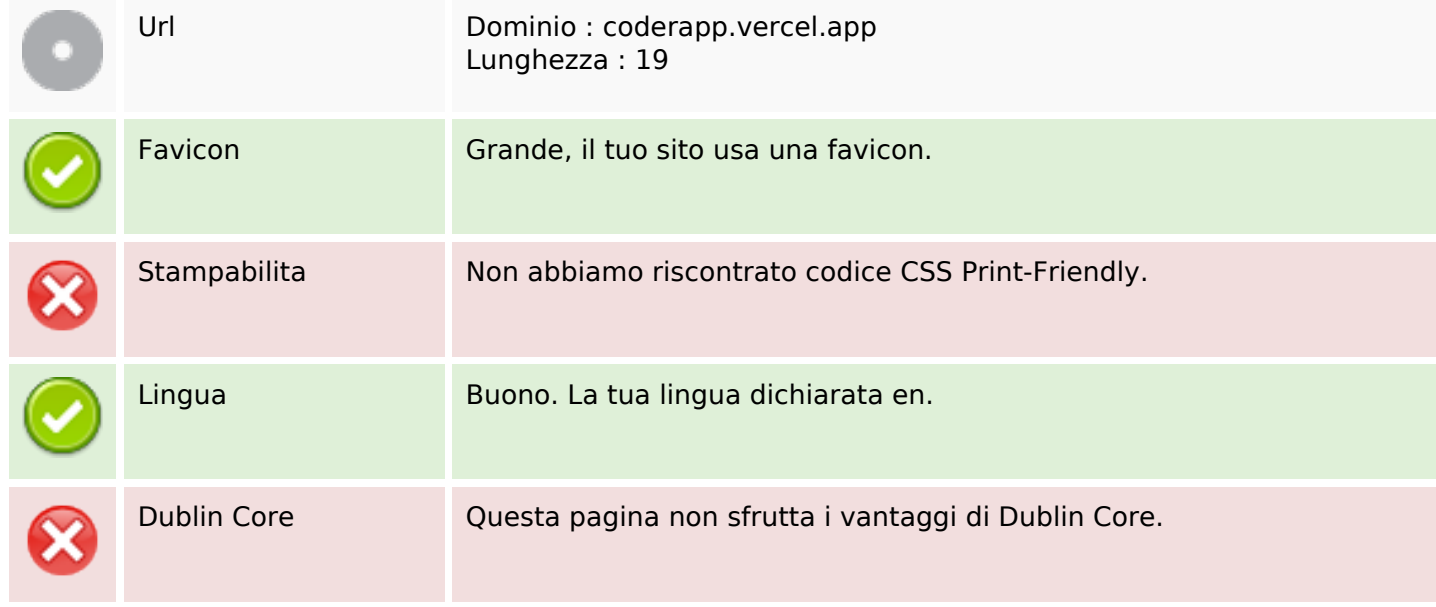

#### **Documento**

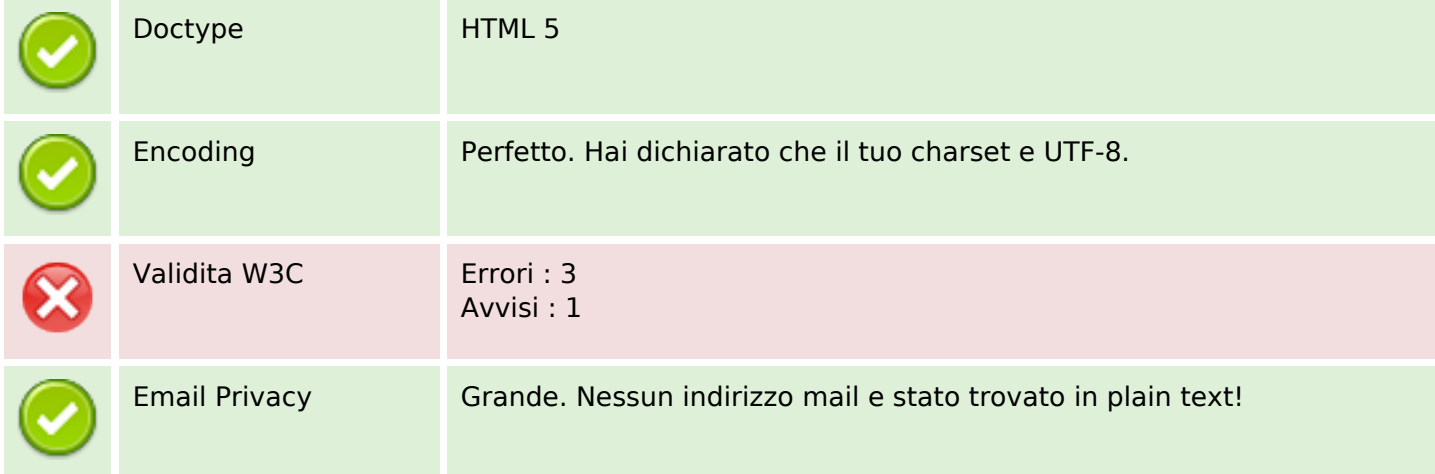

#### **Documento**

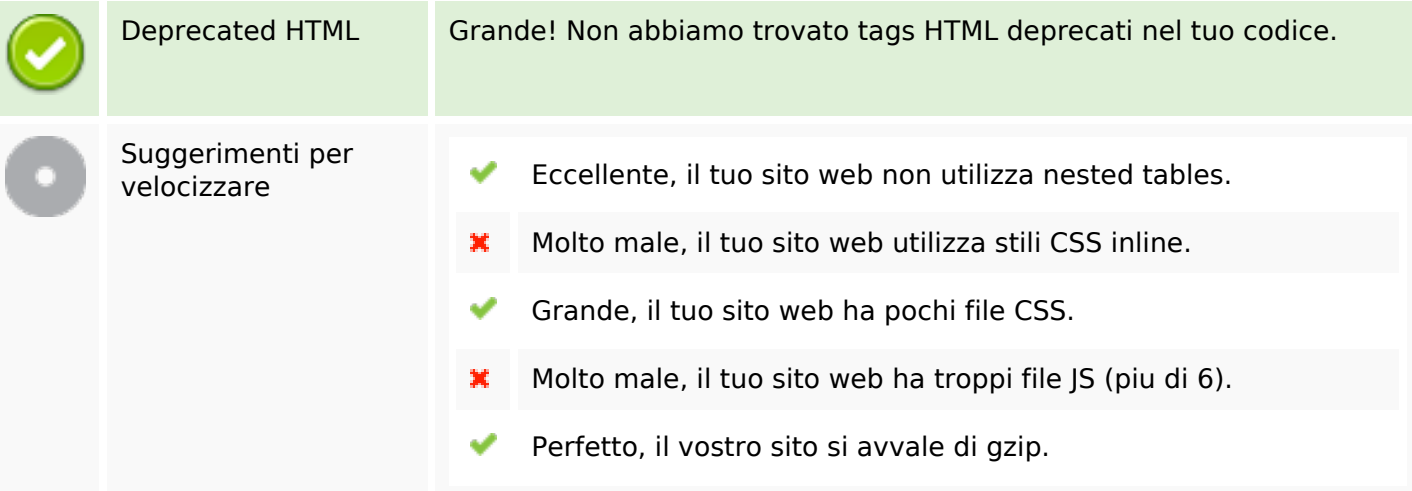

#### **Mobile**

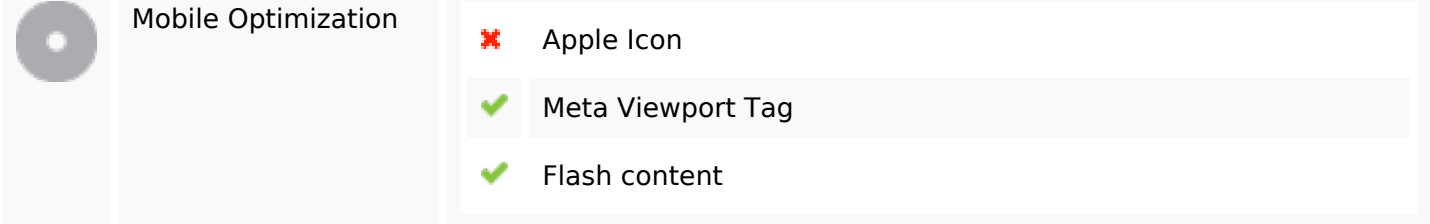

## **Ottimizzazione**

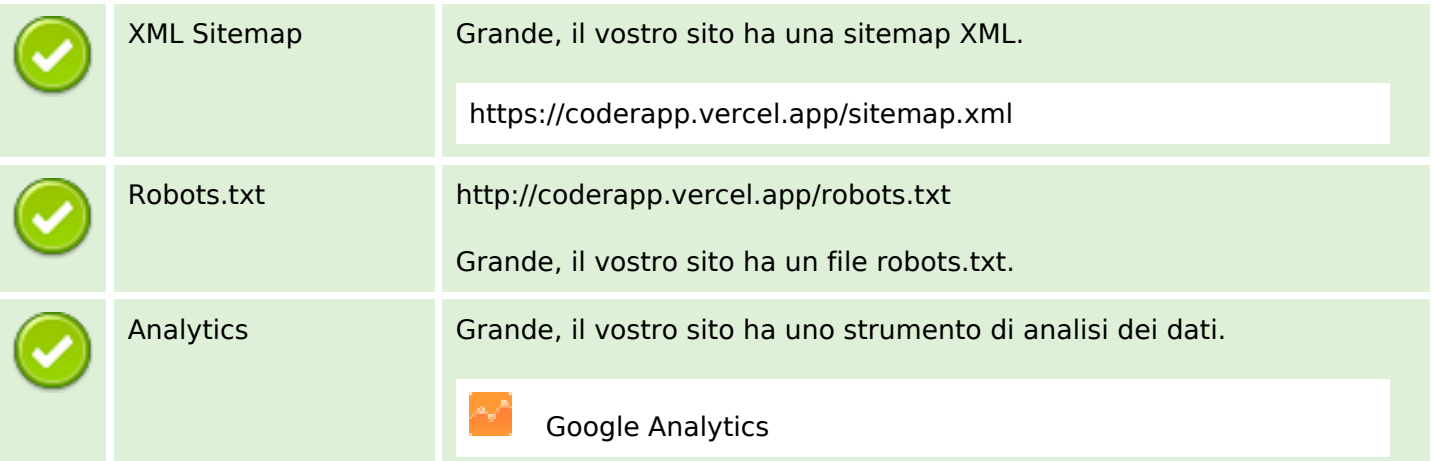